**FISHERMAN'S WHARE MARINA DISTRICT TELEGRAPH HEL ORTH BEACH** EMBARCADERO **SETTLEMENT JESC MEIGHT ALTA?** Graphistry RINCON MILL **TEH PARK** LONE MOUNTAIL

## Scaling Visual Exploration with GPUs and Design

**MISSION DISTRICT** 

**NOE VALLEY** 

Leo Meyerovich (@LMeyerov) CEO of Graphistry.com | UC Berkeley

**TWIN FEARS** 

DOGPATCH

**POTRERO HILI** 

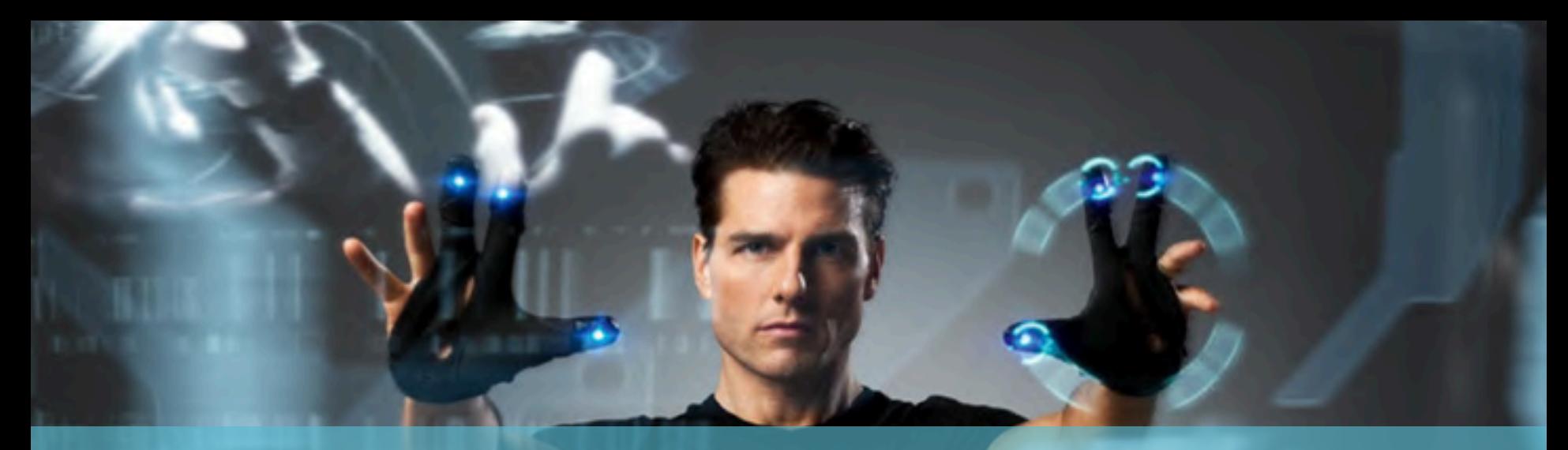

# The Future of Data Visualization

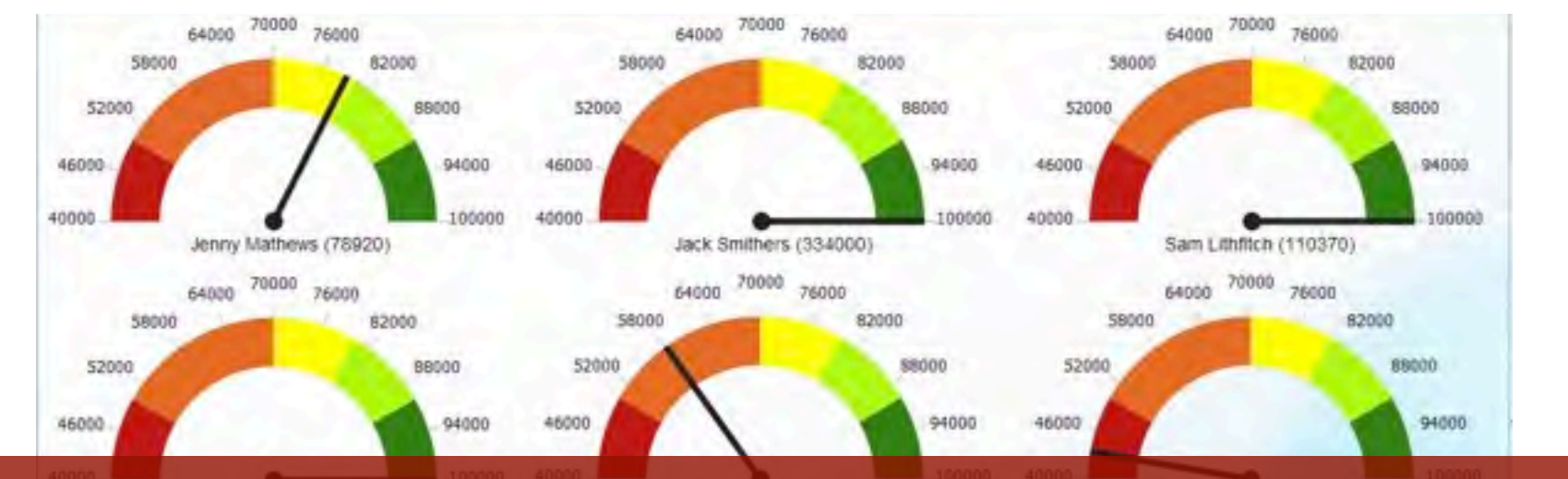

# Today: Small or Static Visualizations

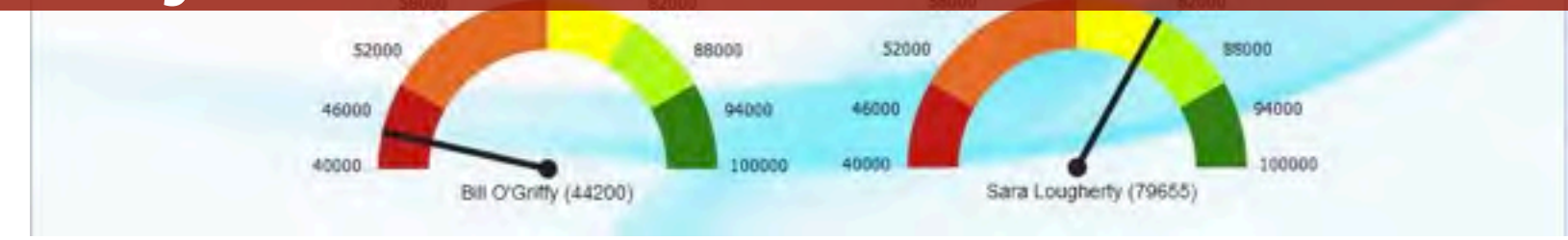

## Ballot Boxes: 100K rows x 30 col CSV

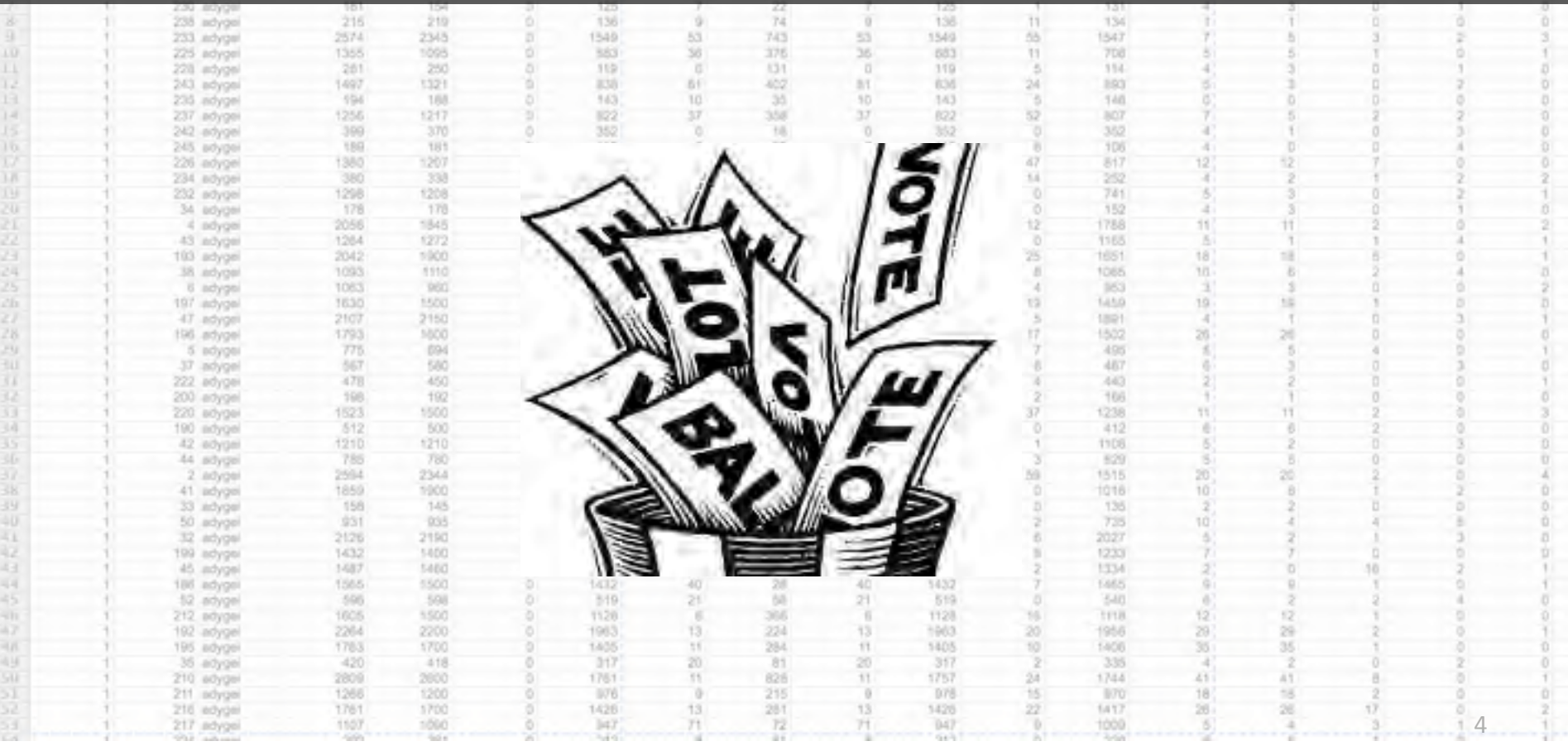

# Stack Towns by Voter Turnout

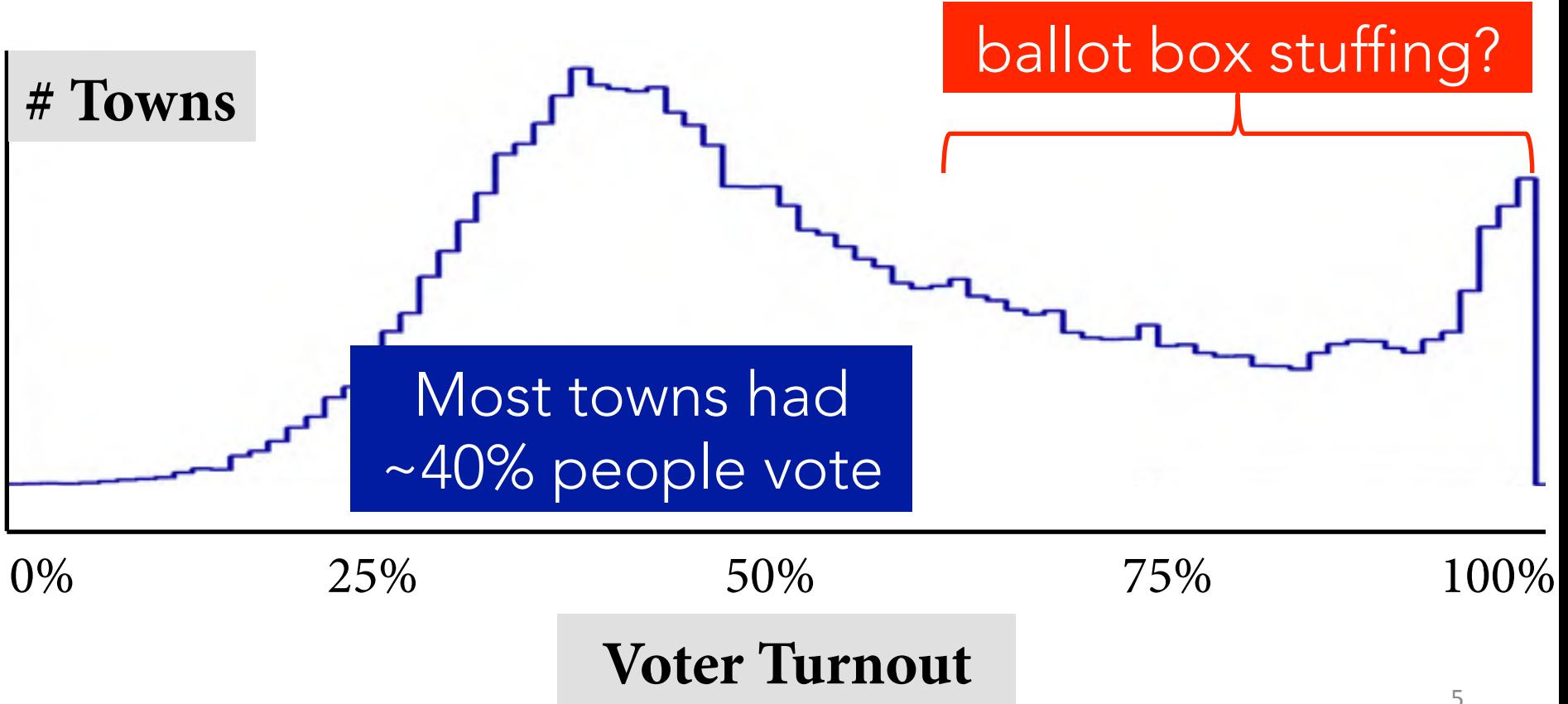

## **SUPERCONDUCTOR**

#### **Demo: Voter Precinct by Party & Turnout**

#### Data: Reported Results  $\div$ **Ruling Party: 50% |**

#### **Legend**

- Small square: voting precinct
- Square size: votes cast
- Red: town voted for the incumbent
- · Black borders: different districts

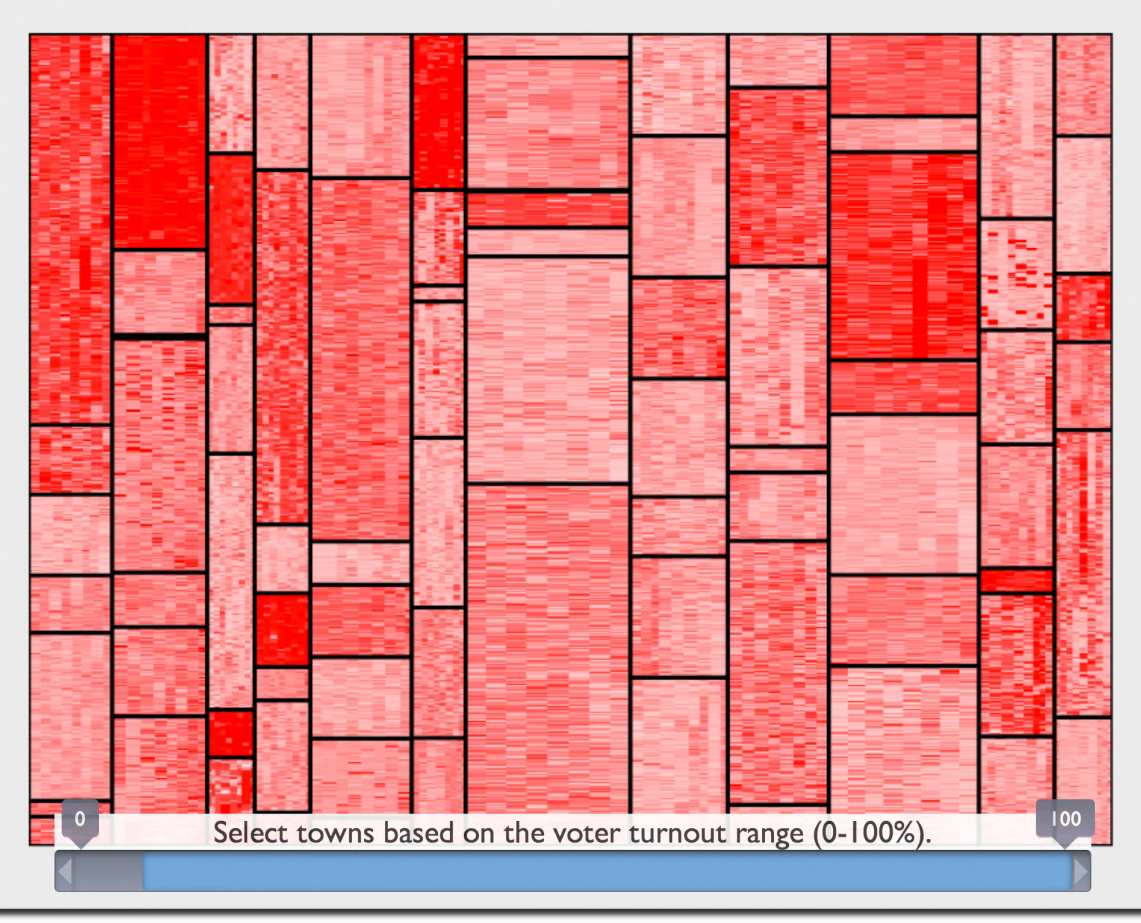

## Tiny square shows town size (area) and vote (color)

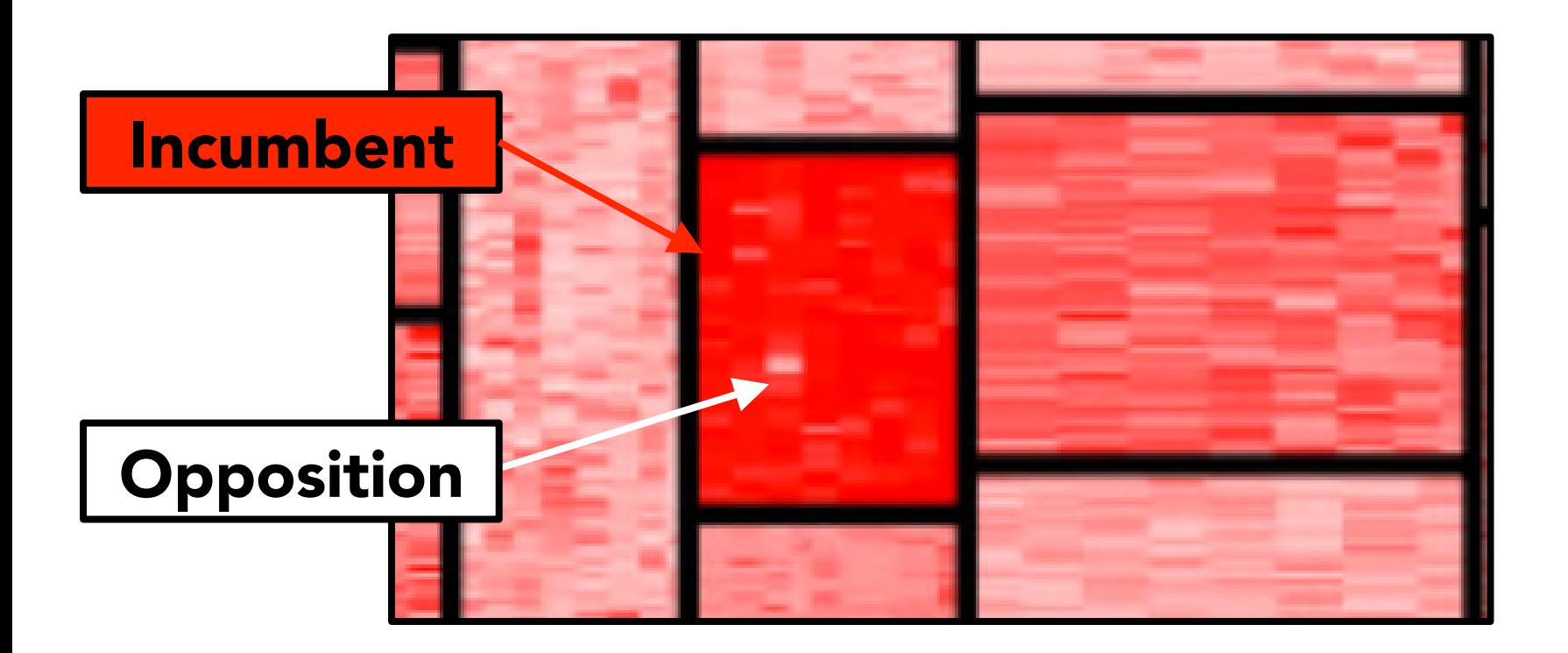

# SUPERCONDUCTOR

#### **Demo: Voter Precinct by Party & Turnout**

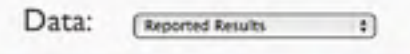

#### **Ruling Party: 81%**

#### Legend

- Small square: voting precinct
- · Square size: votes cast
- . Red: town voted for the incumbent
- · Black borders: different districts

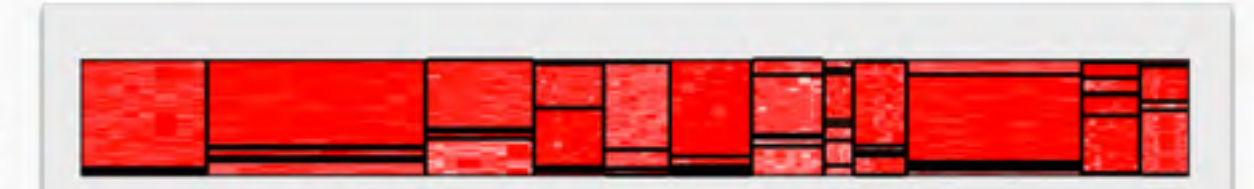

#### Filter for towns w/ high turnout

Select towns based on the voter turnout range (0-100%)<sup>87</sup>

## **SUPERCONDUCTOR**

Data:

Demo: Voter Precinct by Party & Turnout

**Ruling Party: 81%** 

Suspect Results Highlighted #

#### **Legend**

- Small square: voting precinct
- · Square size: votes cast
- . Red: town voted for the incumbent
- · Black borders: different districts

Tag suspicious with black

Select towns based on the voter turnout range (0-100%)

100

## SUPERCONDUCTOR Demo: Voter Precinct by Party & Turnout

Data: Suspect Resurrs Highlighted 1

#### **Ruling Party: 50%**

#### Legend

- · Small square: voting precinct
- · Square size: votes cast
- . Red: town voted for the incumbent
- · Black borders: different districts

Analyze suspicious activity in context What parts of the supply chain were hit?

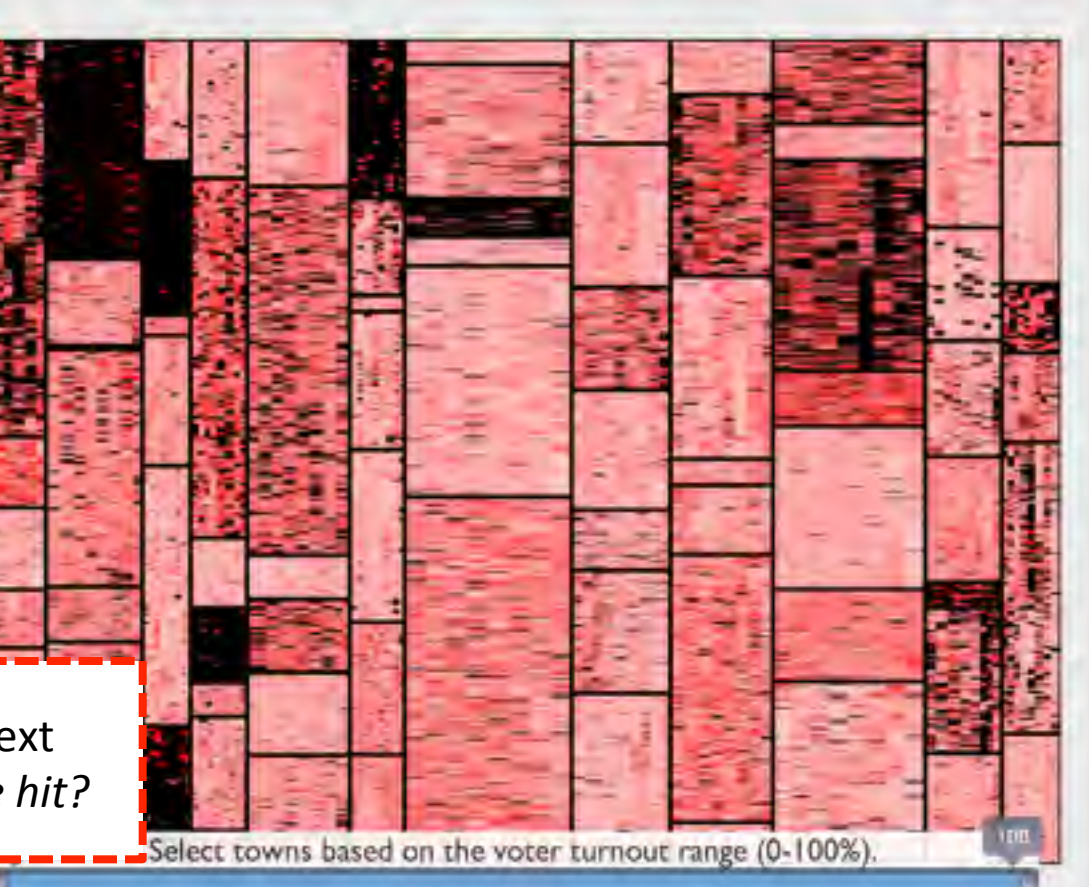

## A slider is worth a hundred queries.

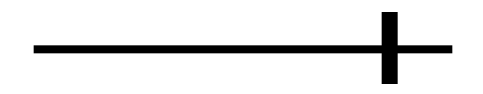

# H/s Hypotheses per second

100X more visibility over space and time?

## GPUs are Chainsaws

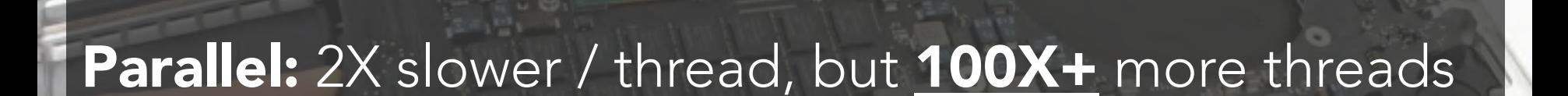

### Skip JavaScript: low-level shaders / OpenCL

http://guide-images.ifixit.net/igi/OElarpDkI1pqNeG

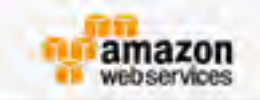

## **Announcing New Amazon EC2 GPU Instance Type**

Posted On: Nov 4, 2013

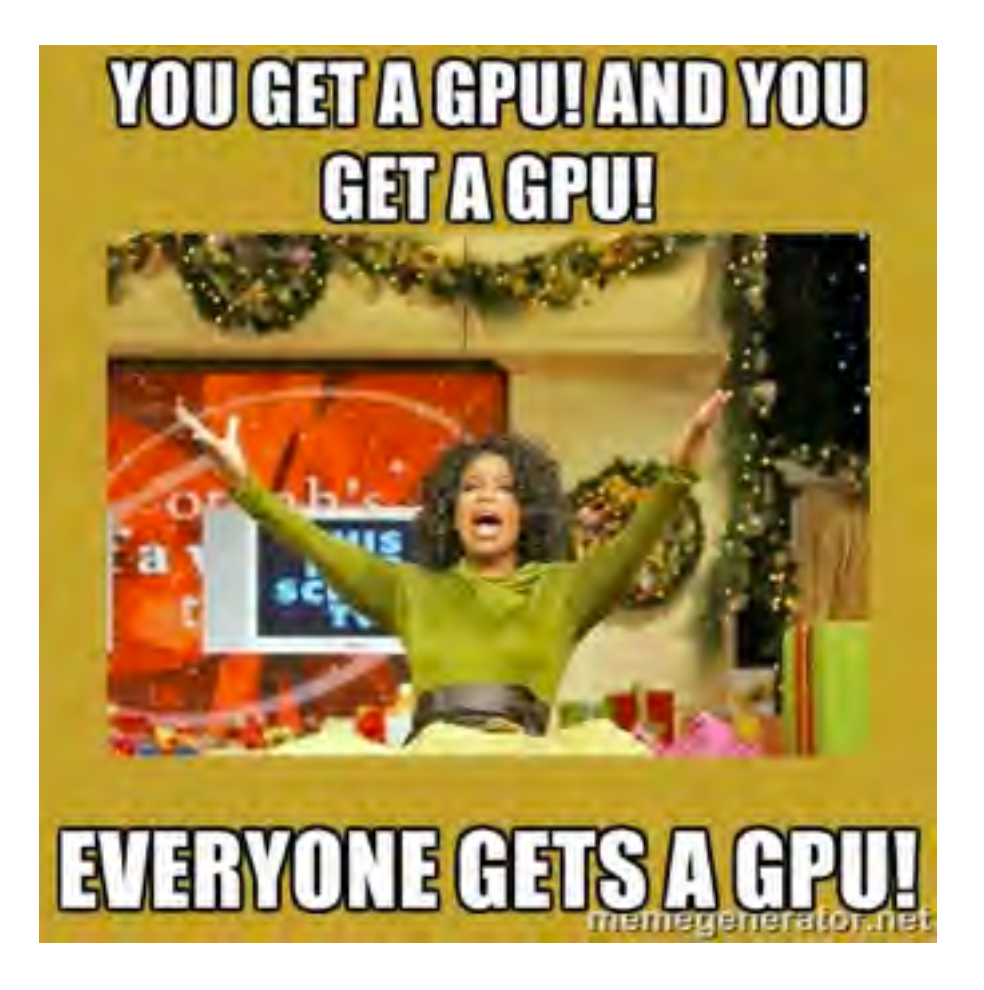

# Uber: Trip Start to End

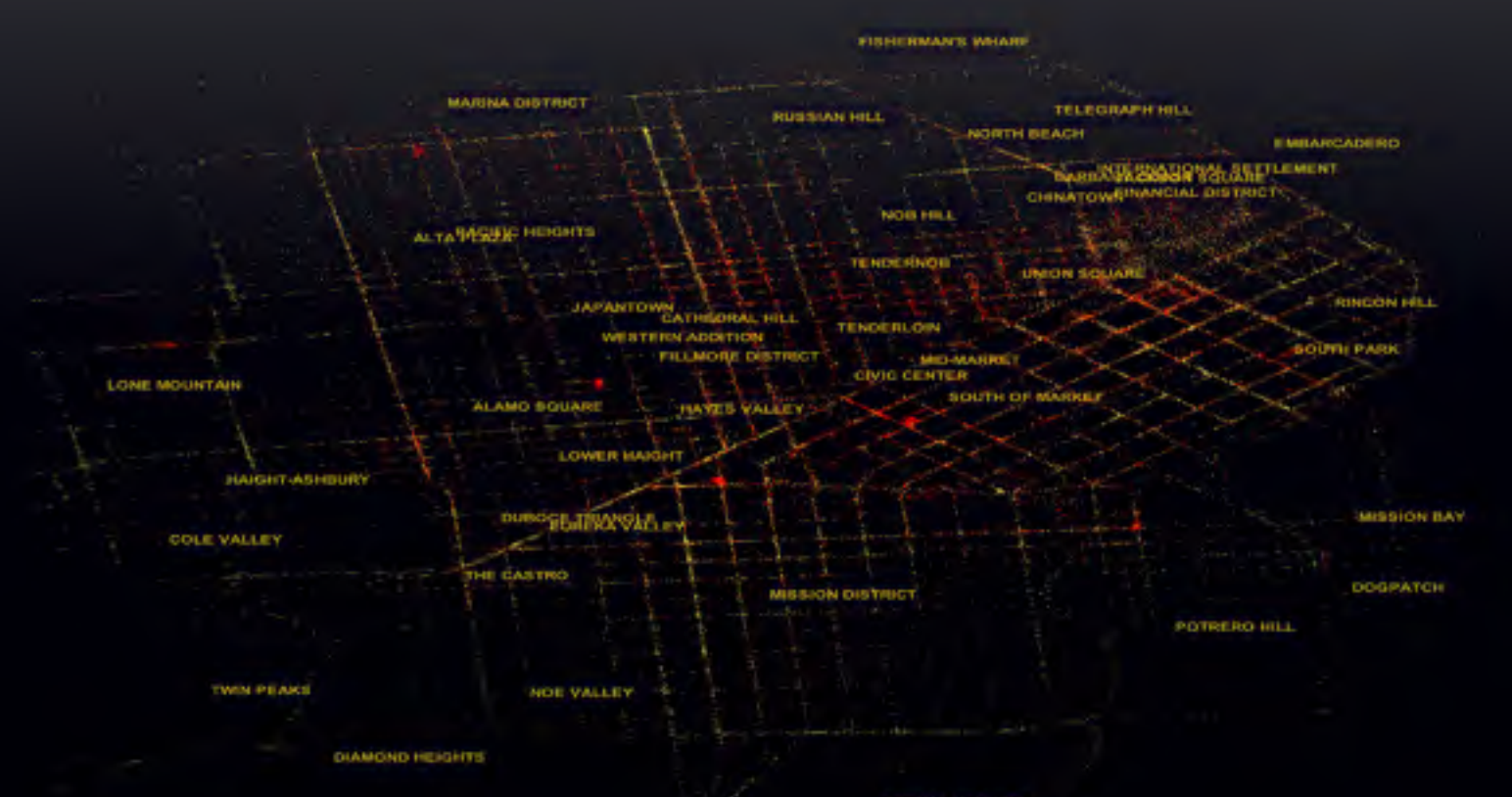

# Direct Edge Placement: Overplotting

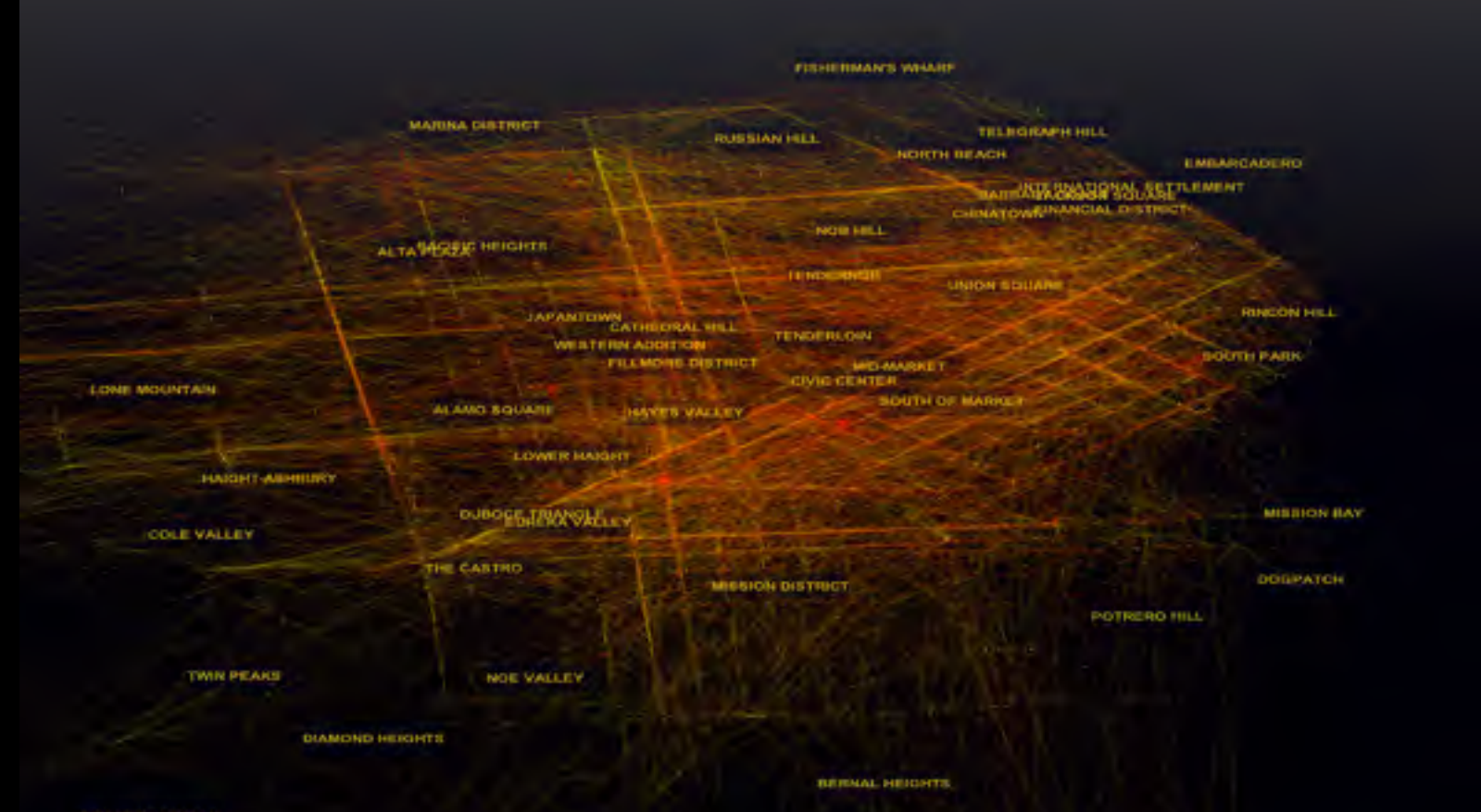

16 

# Speed → Design → Edge Bundling

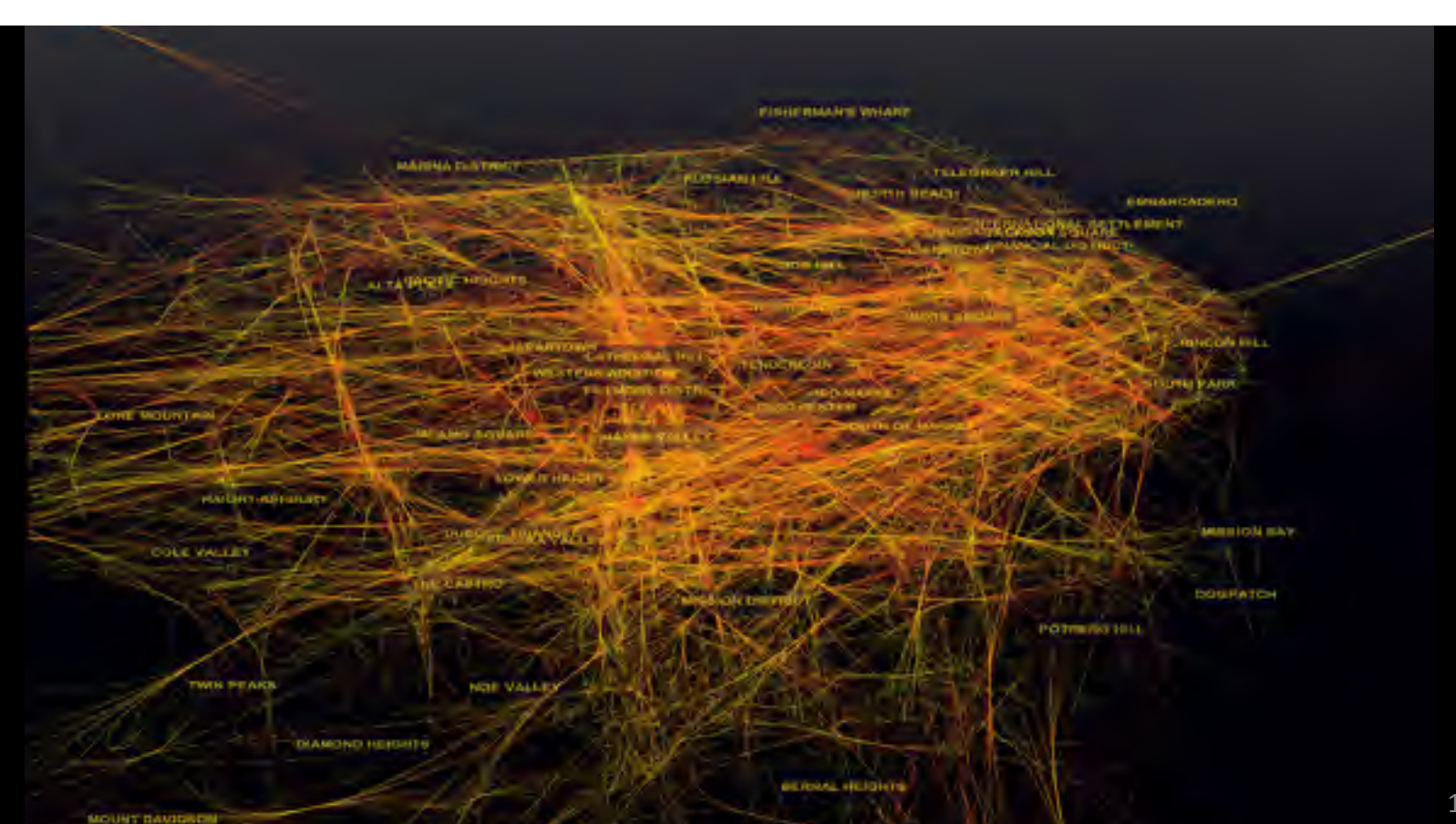

## Distributed Browser w/ GPU Cloud Streaming

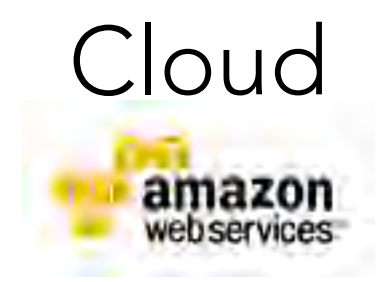

**WebCL Layout** filter, physics, ...

**GPU**  1,536 cores **4GB** memory

Browser IE, Chrome, iOS, …

> **WebGL Renderer** paint pixels

**GPU**  384 cores 1GB memory

## Distributed Browser w/ GPU Cloud Streaming

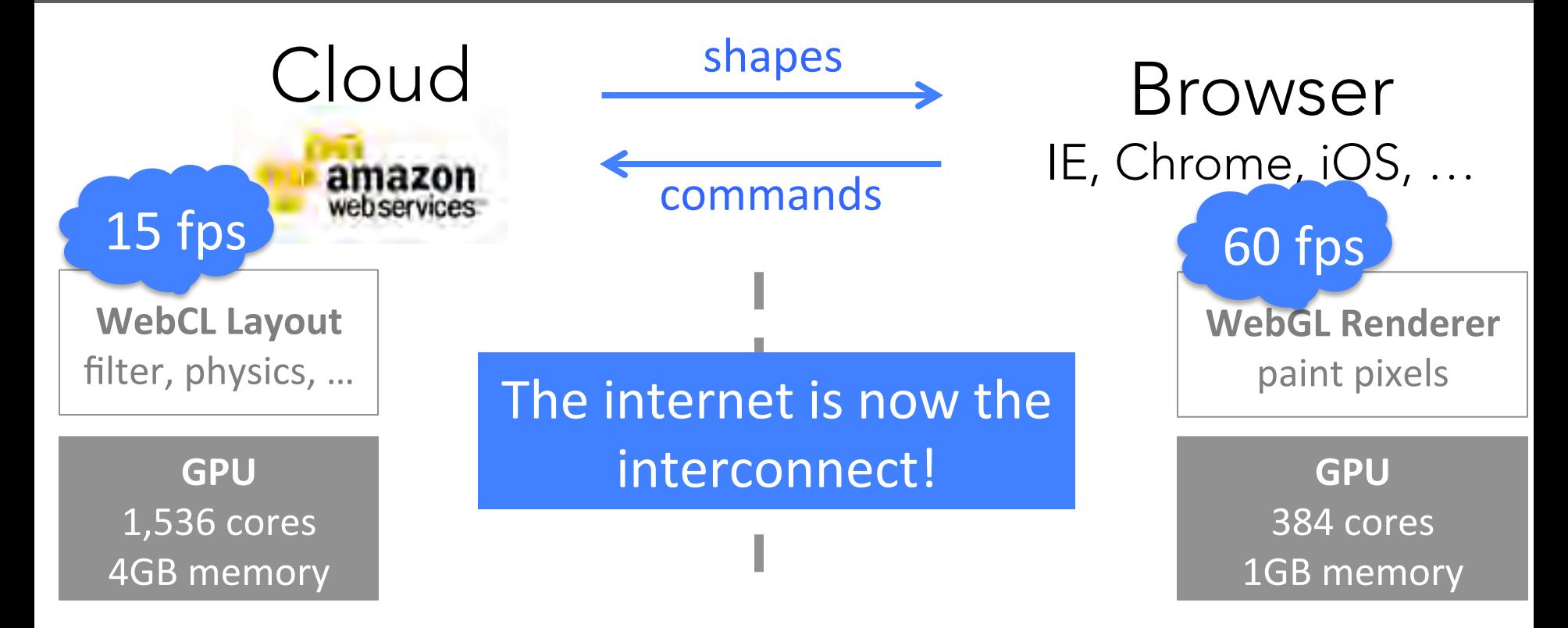

### Toolchain for Creating & Customizing Visualizations

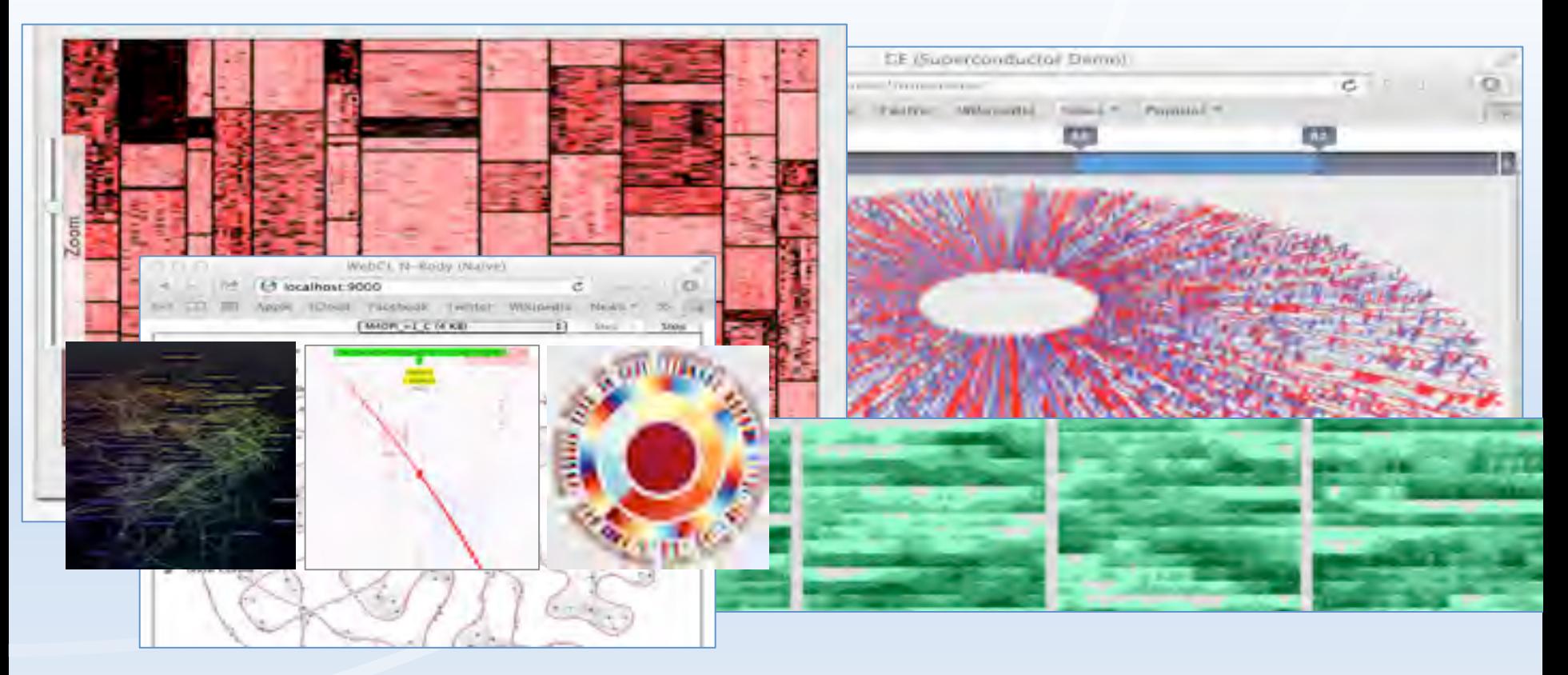

Superconductor language, graph layout engine, OpenGL streaming runtime, …

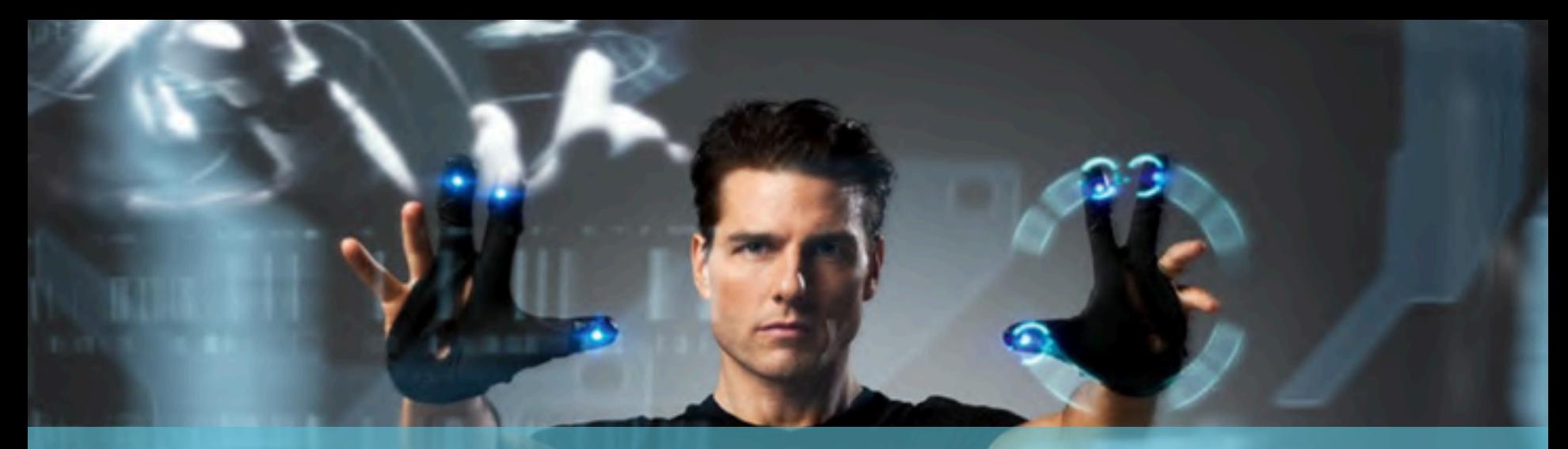

# The Future of Data Visualization

Increase visibility over space and time by 100X using GPU cloud streaming

**FISHERMAN'S WHARE** 

**MARINA DISTRICT TELEGRAPH HILL RUSSIAN HILL** NORTH BEACH EMBARCADERO MERING BALLAND SCIENCE AT CHINATOWE NANCIAL DISTRICT NOB HELL ALTA PACIFIC HEIGHTS

# Graphistry

**POTRERO HILL** 

## We're hiring: web infoviz, data/ops eng (& come chat about embedding!)

NOE VALLEY

**MISSION DISTRICT** 

Leo Meyerovich (@LMeyerov) CEO of Graphistry.com | UC Berkeley 22

**TWN PEAKS** 

# BACKUP

# **Ex: Time Series in IBM's IT Monitor**

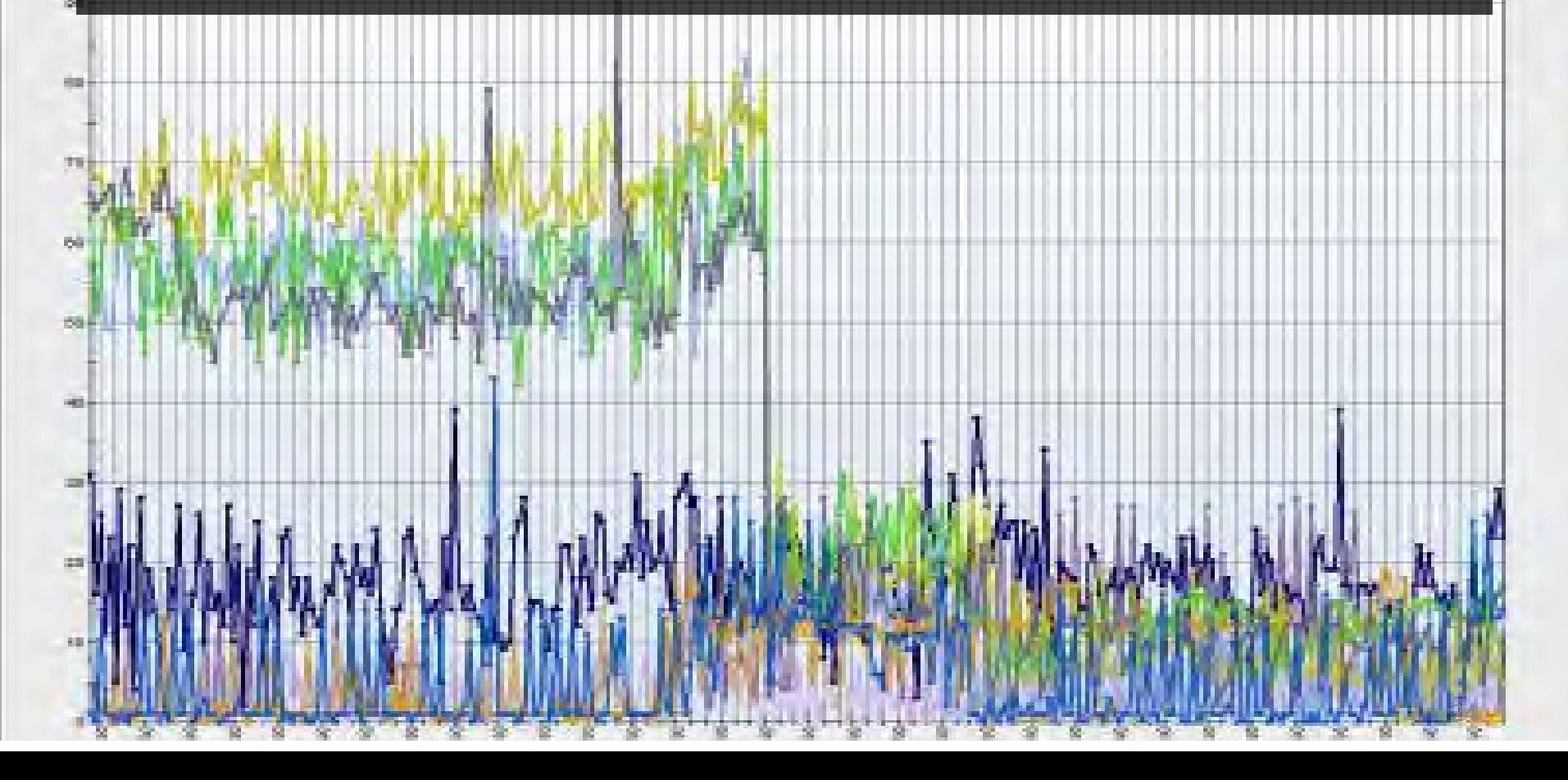

# GE Demo

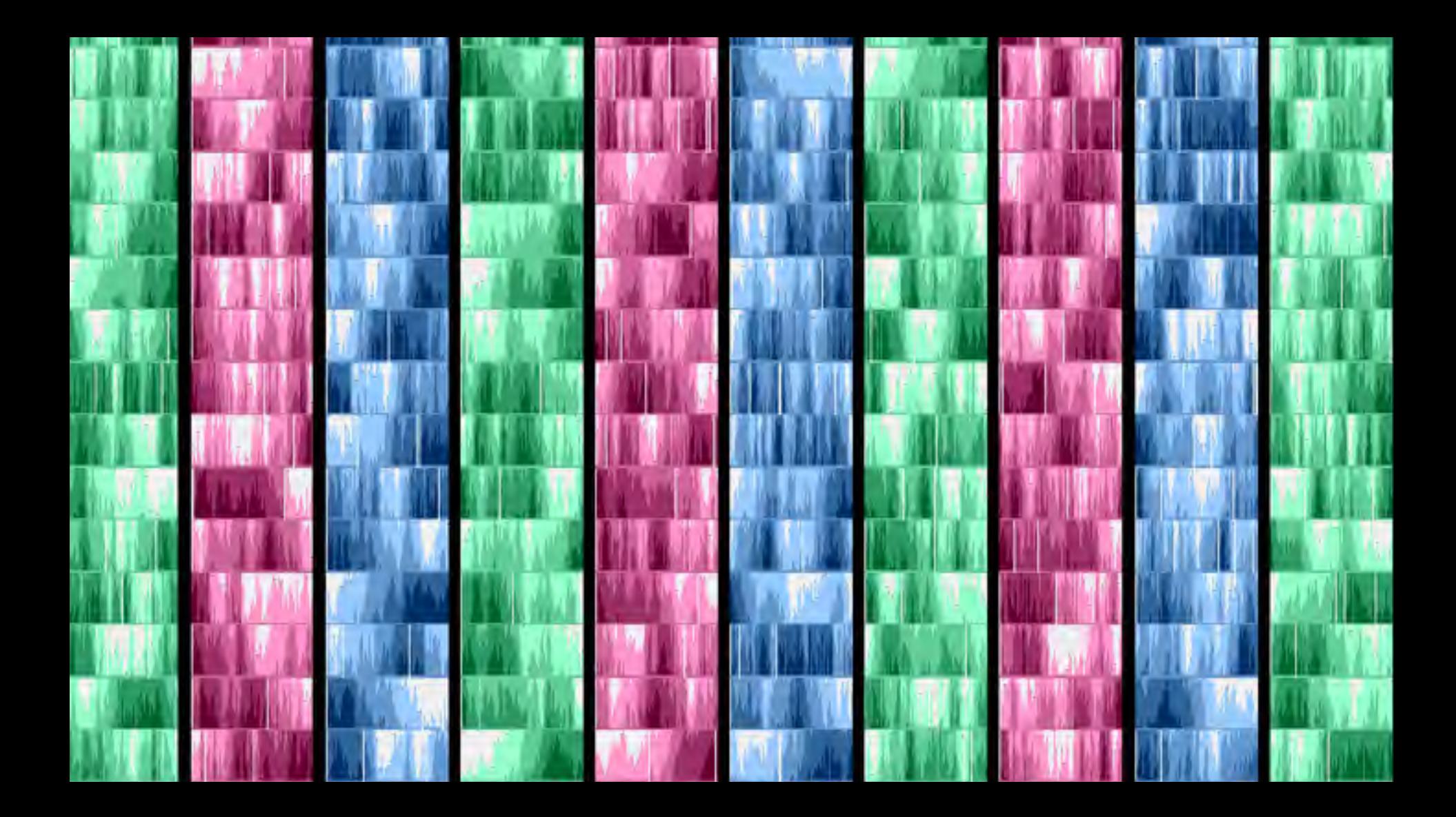

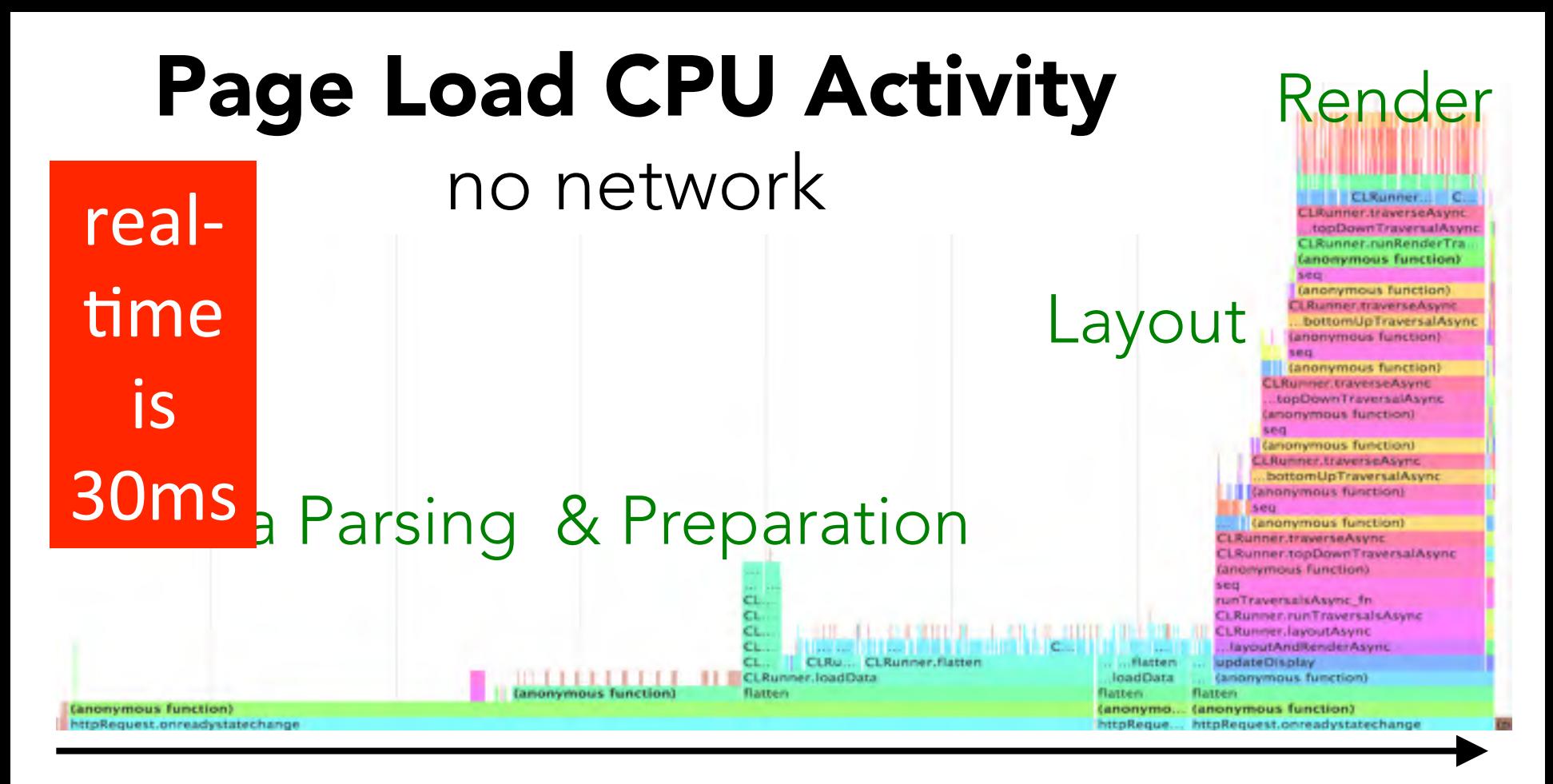

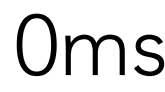

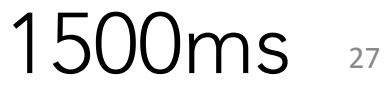

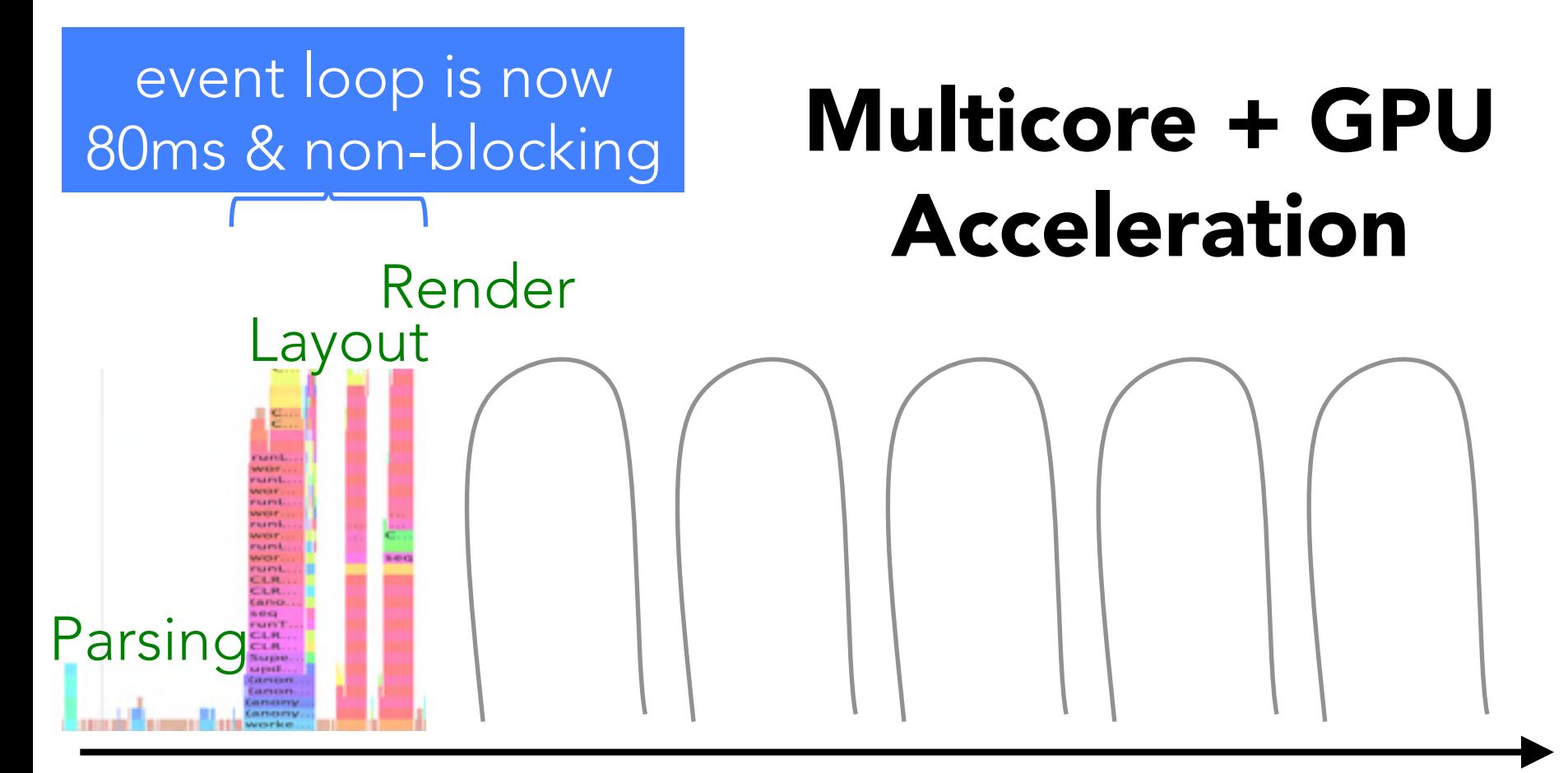

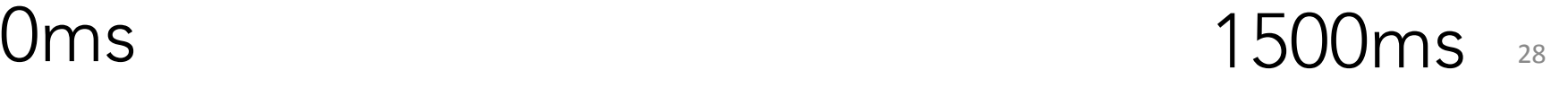

# SUPERCONDUCTOR

# Client Only Version

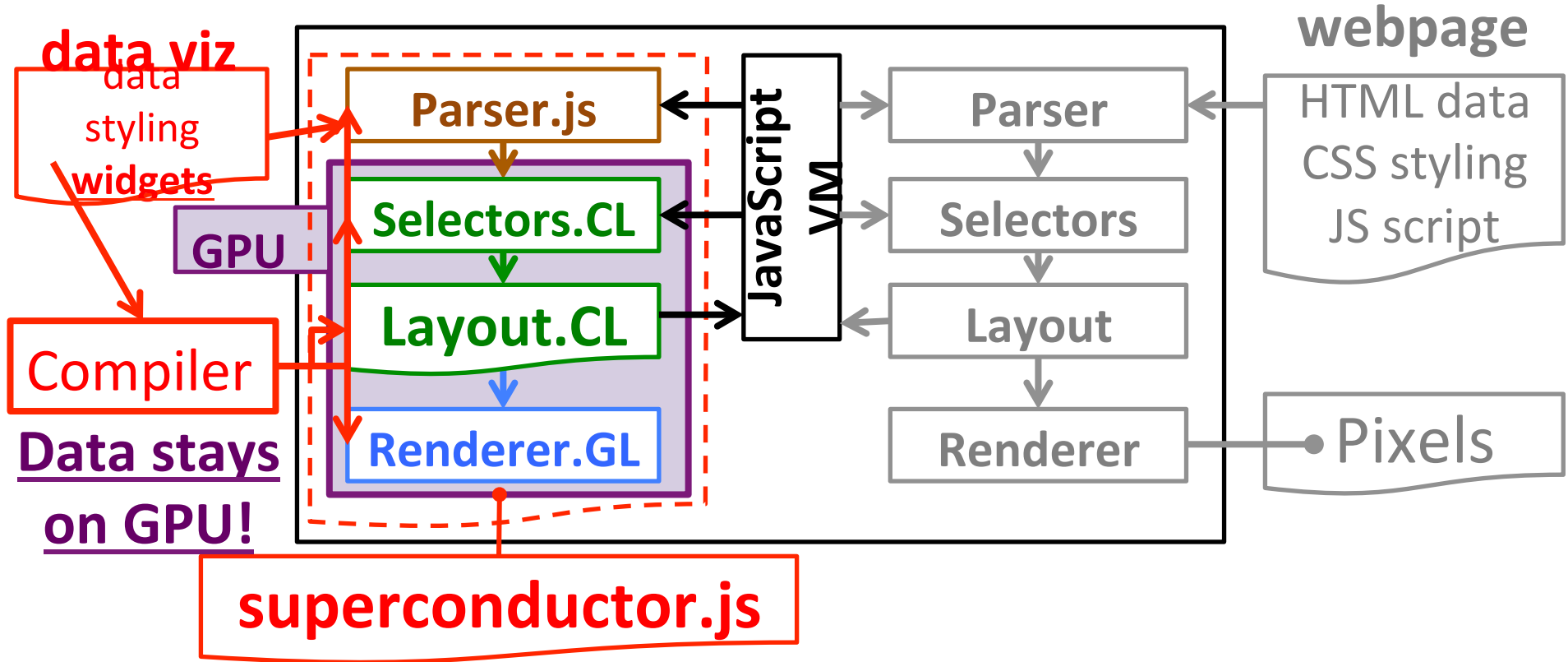

# Grammar 1/2: *Schema* of Attributed Tree

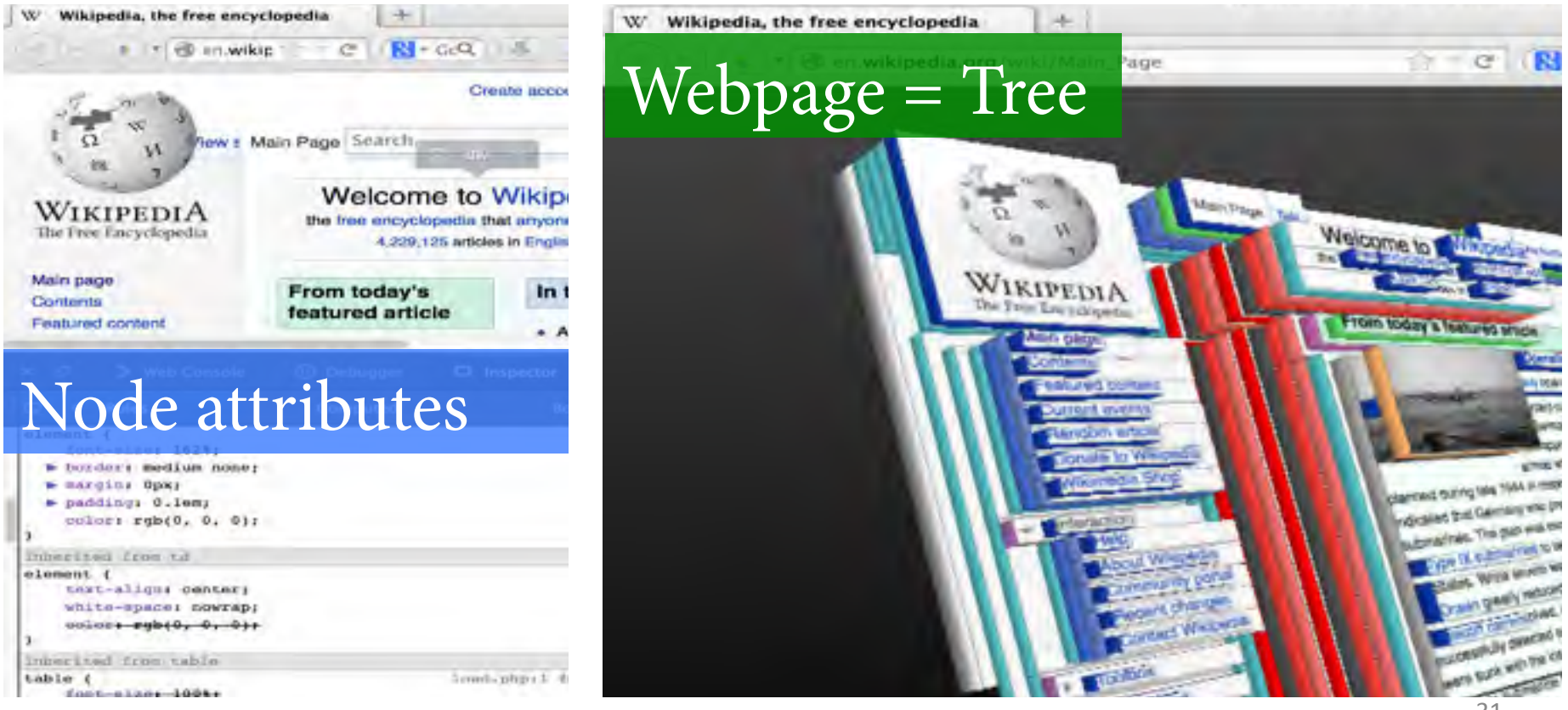

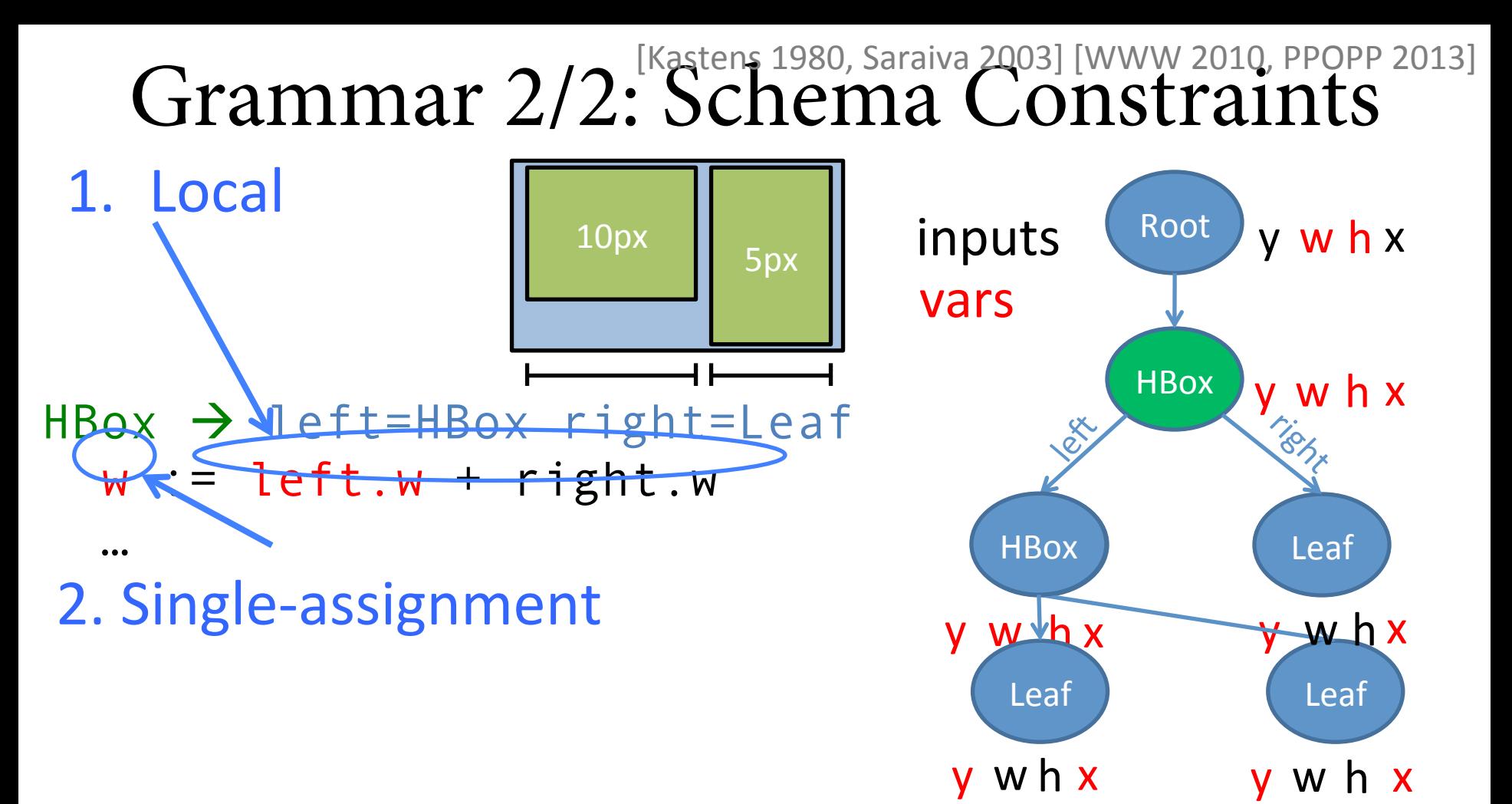

# Linguistic Extensions to Attribute Grammars

## **Productivity**

#### **Nominal typing (Objects):**

**interface** Node { **var** x }

**class** HBox : Node { x := 1 }

#### **Traits for code reuse:**

**trait** Paint { x := 1 } **class** HBox(Paint) : Node { }

#### **Macro-expandable**

## **Expressivity**

#### **Declarative loops:**

 $w := id + 1$  **loop** c **in** children: c**[i]**.id := c**[i-1]**.id + 1 c**[i]**.x := c**[i]**.w *Reduce to AG scheduling:*  1. unroll: iteration 0, 1, 2, 3, 4 2. schedule [Karp 67]

3. contract: loop body  $==$  iteration 2

#### **Partial behavioral specifcation:**  *Section 3 of talk*  $\odot$

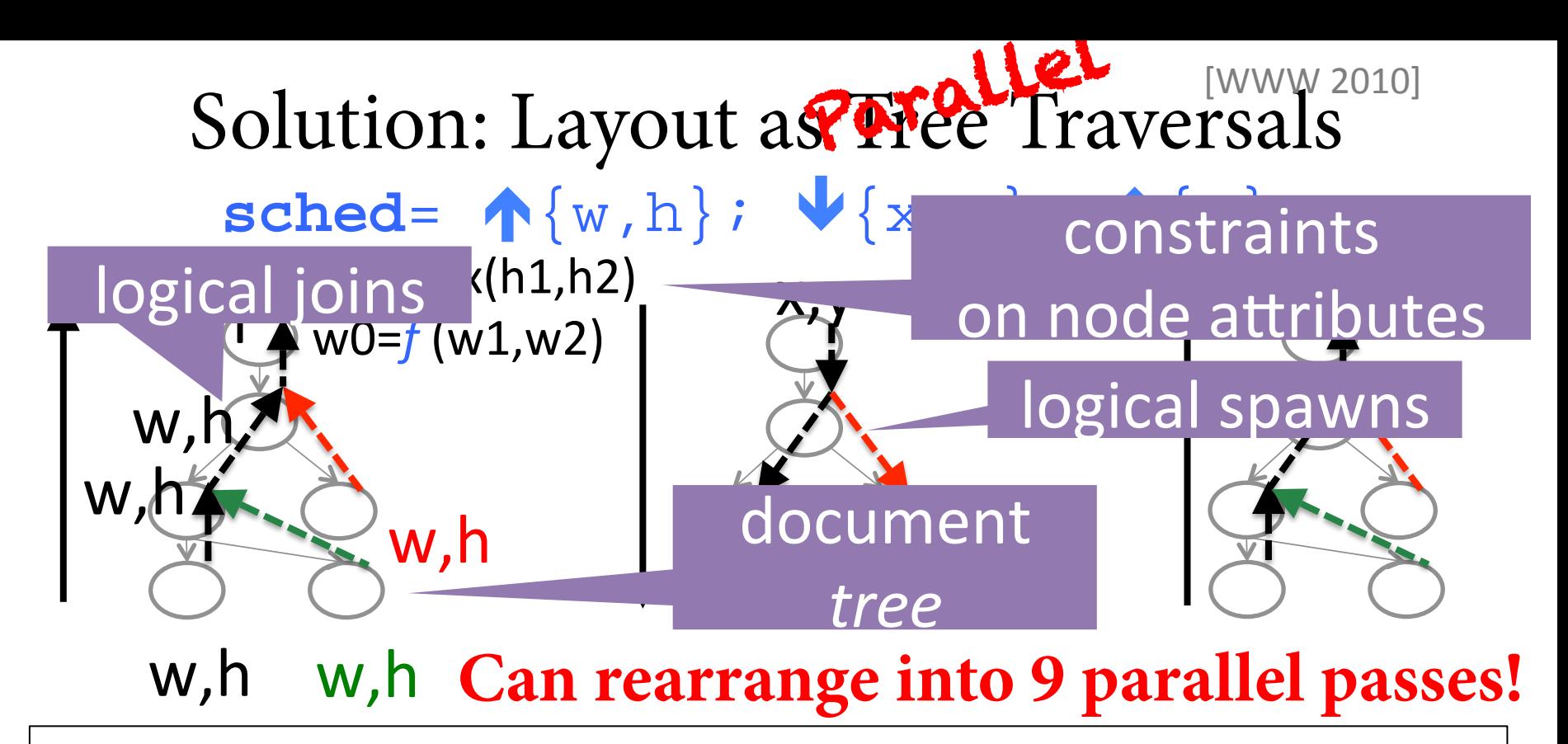

sched valid for all webpages (in subset): Schedule is static  $-$  used to build the browser! $_{34}$ 

#### GPU Traversals: Flattened & Level-Synchronous [Blelloch 93]

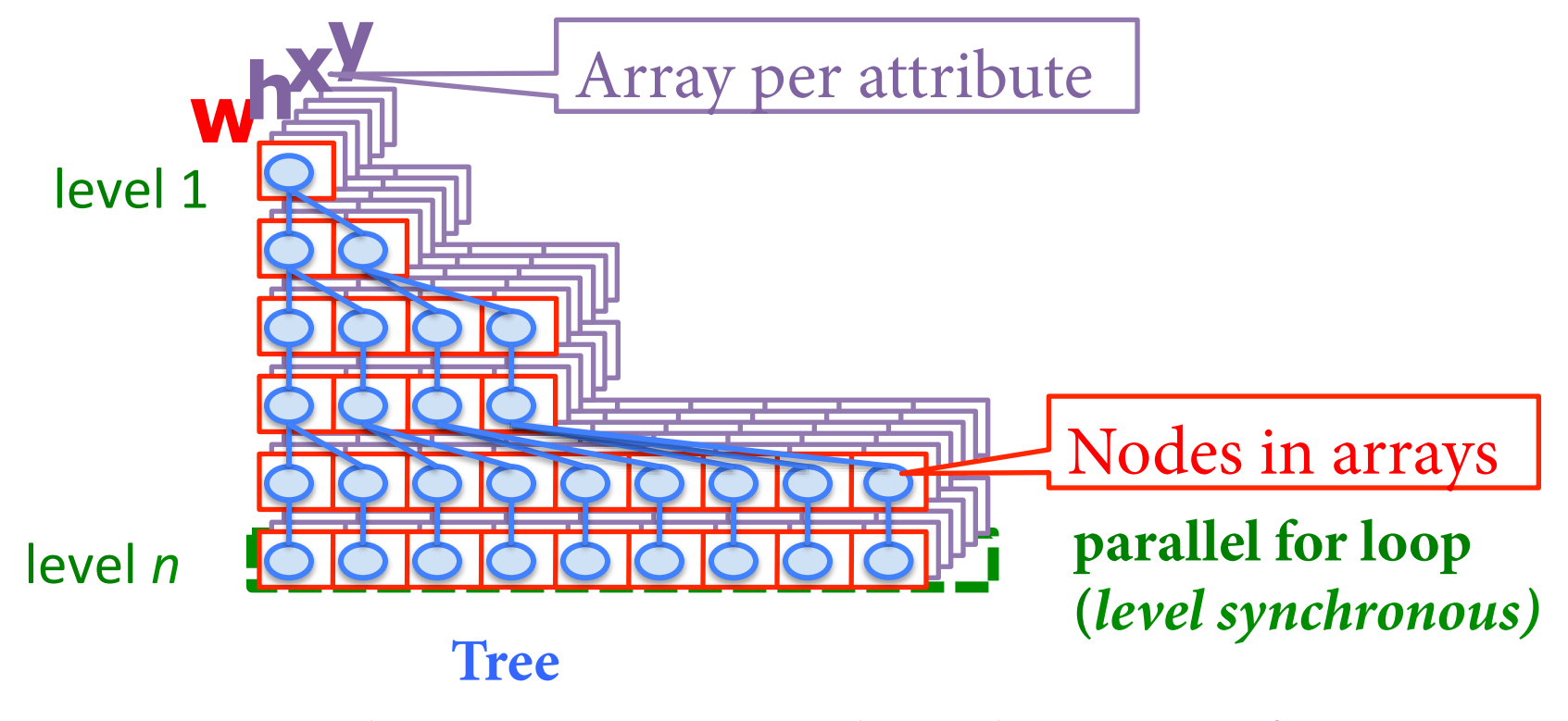

**Compiler automates code + data transformations.**